## Proxies, Web Crawlers, Search Engines (How to make your own PHP powered)

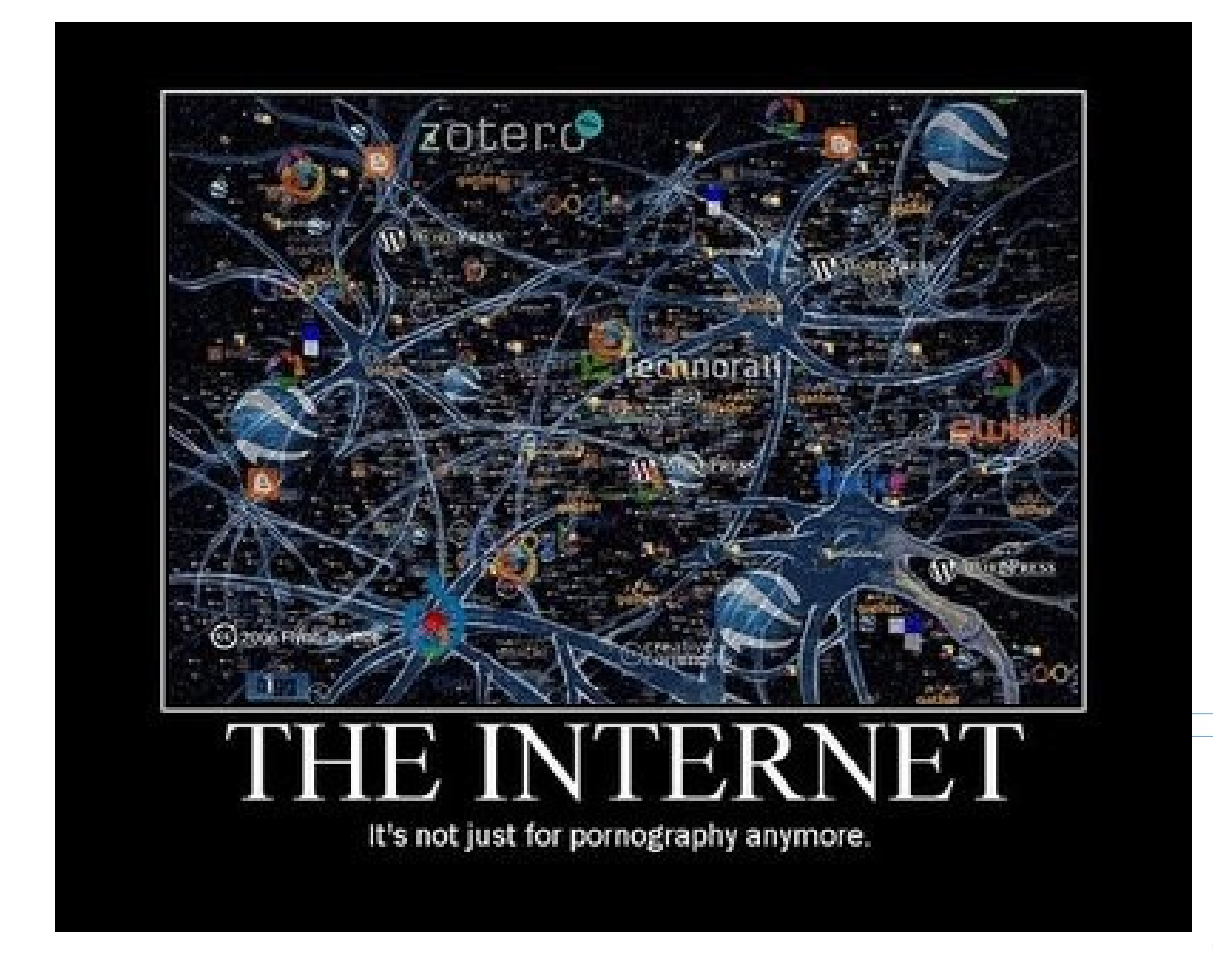

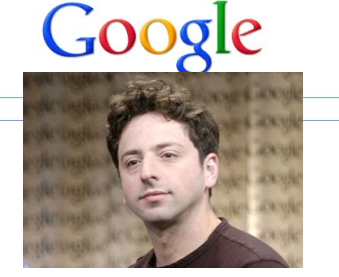

(this will be you)

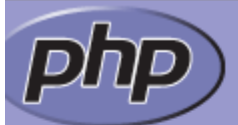

downloads | documentation | faq | getting help | mailing lists | licenses | wiki | search for

**\*PHP Manual** 

**\*Function Reference** 

File System Related Extensions

~Filesystem

**^Filesystem Functions** 

· basename

- □ charp
- chmod
- □ chown
- · clearstatcache
- <sup>D</sup> CODV
- delete
- ¤ dirname
- disk\_free\_space
- disk\_total\_space
- diskfreespace

«file exists

view this page in Brazilian Portuguese - D

#### file get contents

 $(PHP 4 > = 4.3.0, PHP 5)$ 

file get contents - Reads entire file into a string

#### **Description**

string file\_get\_contents (string \$filename [, bool \$use\_include\_path = false [, resource \$context [, int \$

This function is similar to file(), except that file\_get\_contents() returns the file in a string, starting at the sp failure, file\_get\_contents() will return FALSE.

file get contents() is the preferred way to read the contents of a file into a string. It will use memory mapp to enhance performance.

#### **Examples**

Example #1 Get and output the source of the homepage of a website

<?php \$homepage = file\_get\_contents('http://www.example.com/'); echo \$homepage;  $\rightarrow$ 

<-- NICE

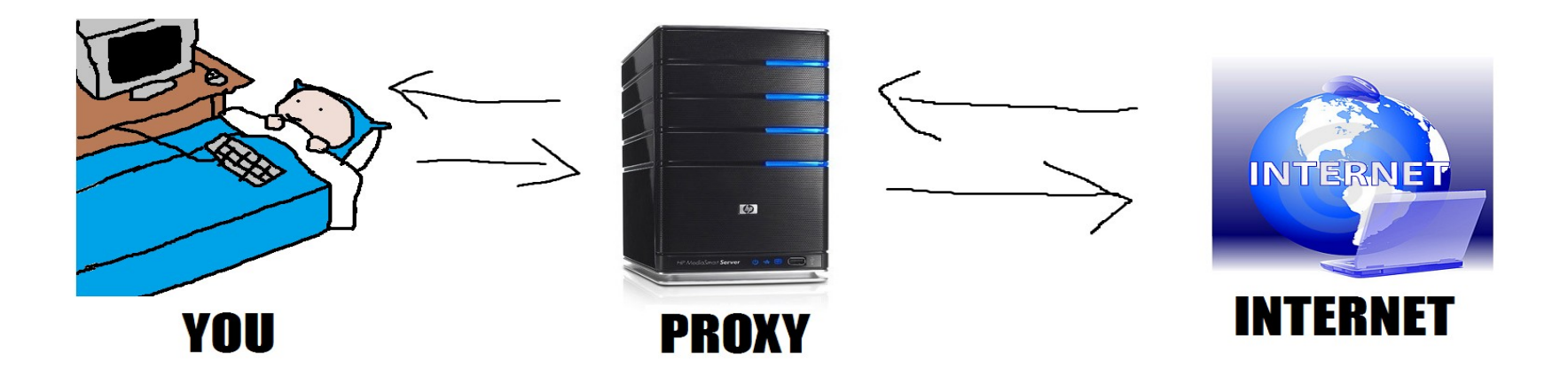

A proxy is a server we can choose to route our internet requests through. When we use one, our requests appear to be made from the proxy server instead.

## We just implemented one!

*Exercise: make a proxy "site" where the user can give a url to go to.*

*Using... HTML forms? URL parameters? POST/GET ???*

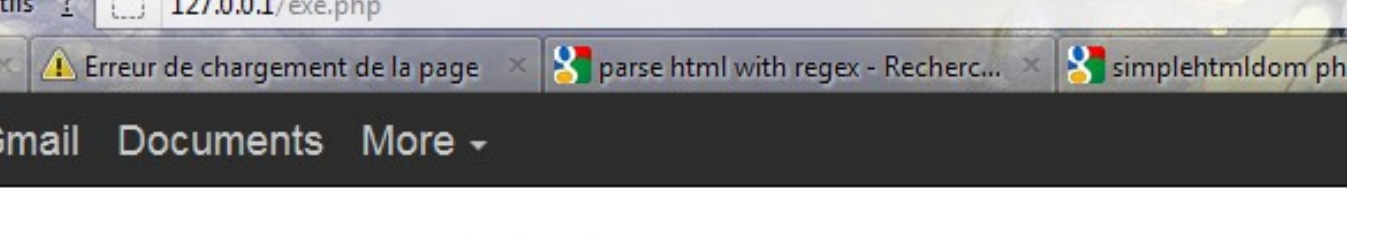

#### *(Where's the image?)* Google

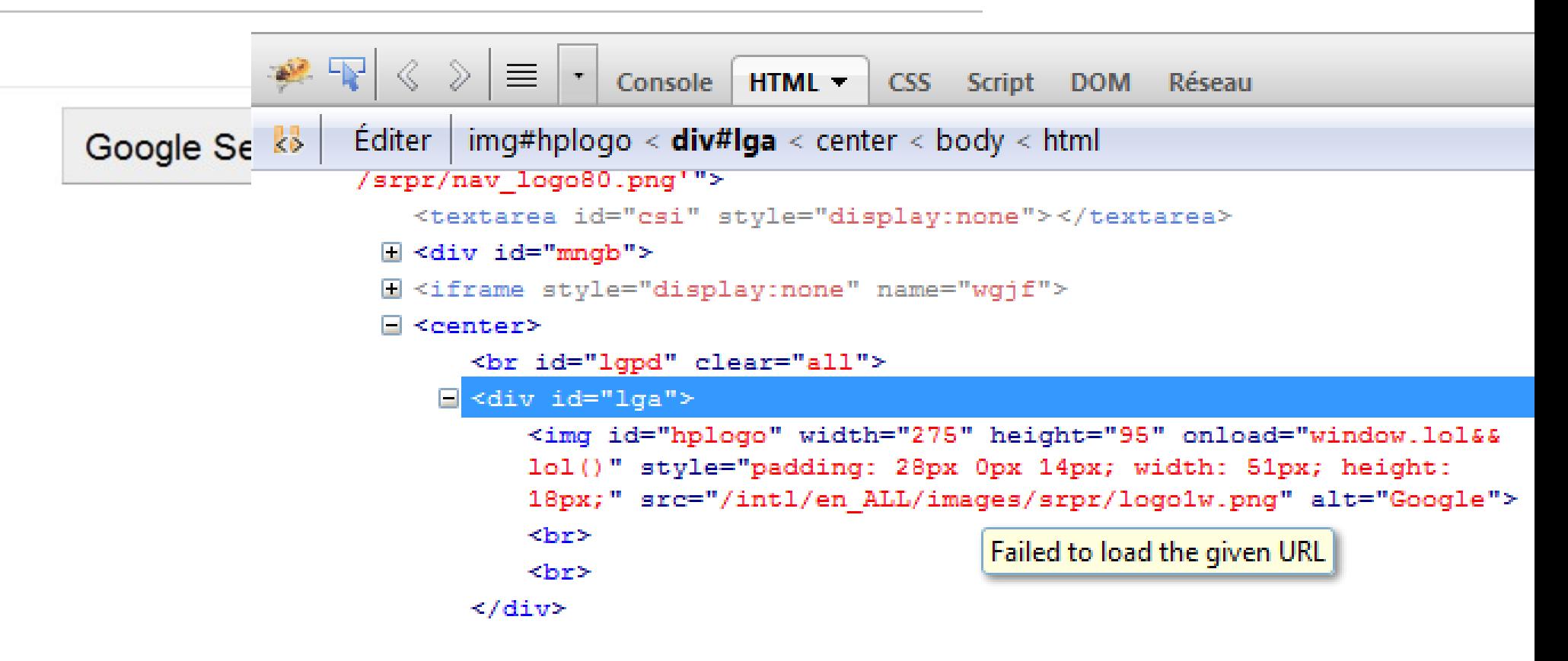

We have a problem with relative urls. (It tries to load it from our php folder).

We'll need to fix the HTML string itself. How to do that?

# NOT just with regexes! (it's actually impossible)

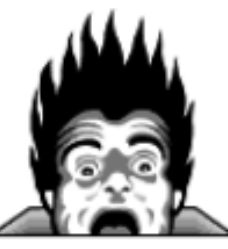

## **CODING HORROR**

programming and human factors by Jeff Atwood

#### JEWER **Buy Bad Code Offsets Today!**

### **Parsing Html The Cthulhu Way**

**November 15, 2009** 

**COLDER Whitespace: The Silent Killer** 

Among programmers of any experience, it is generally regarded as A Bad Idea<sup>tm</sup> to attempt to pa expressions. How bad of an idea? It apparently drove one Stack Overflow user to the brink of ma

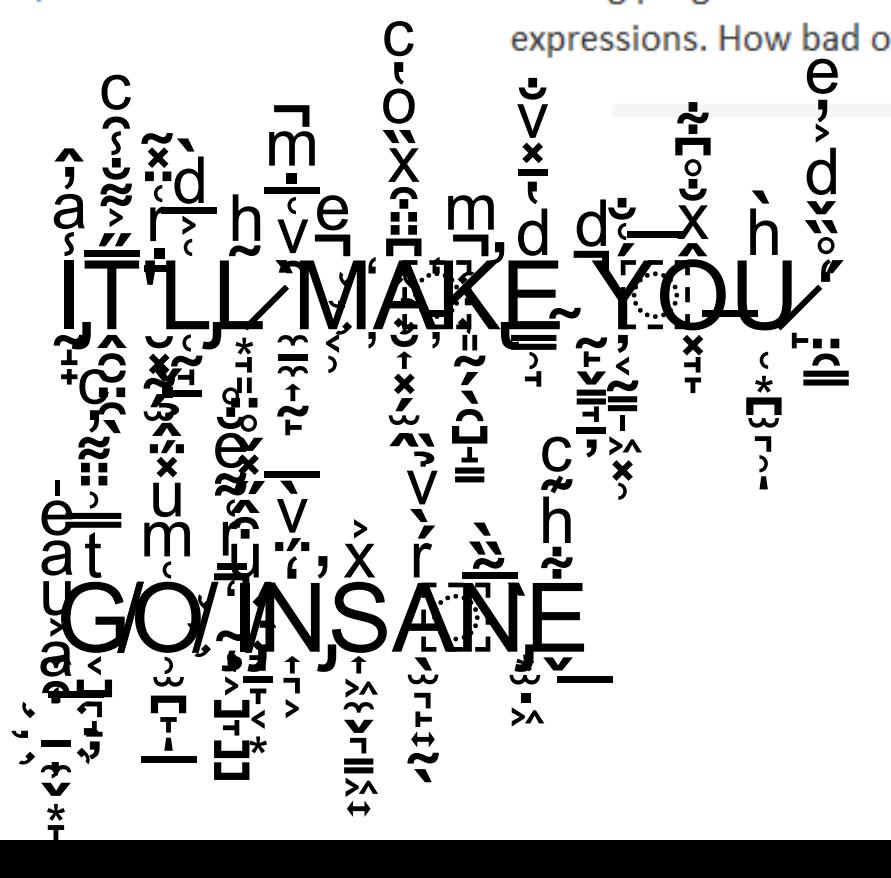

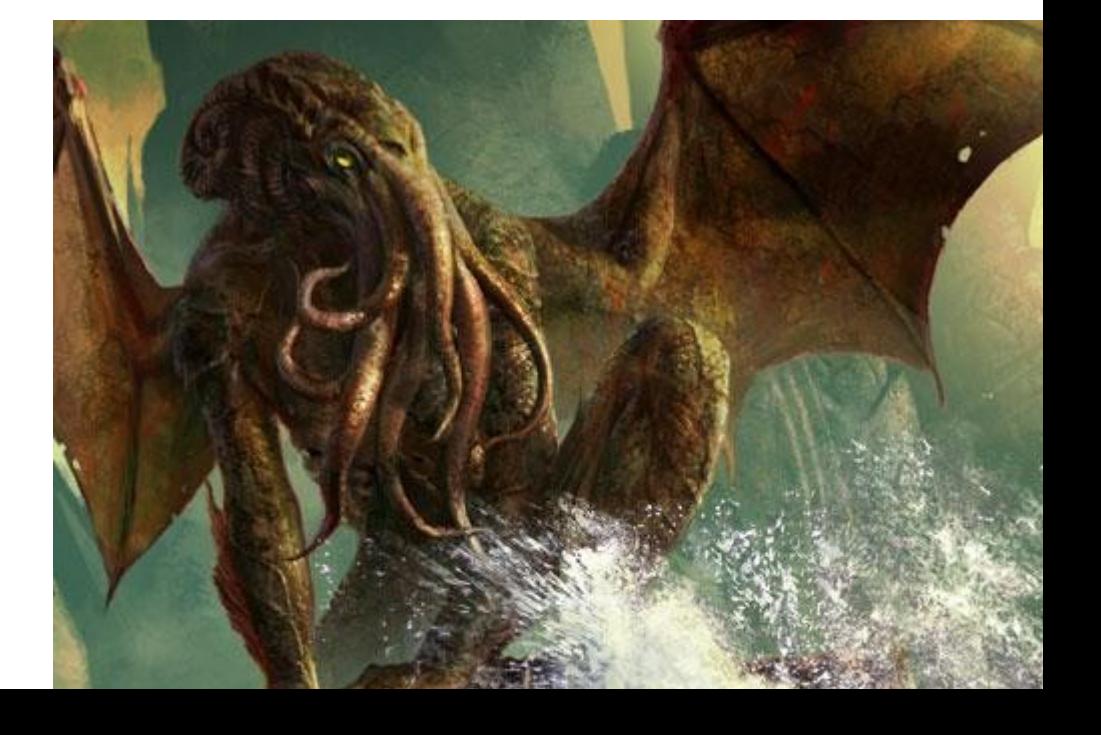

### How to do it? Use a library! (I found a very simple and easy to use one here) <http://simplehtmldom.sourceforge.net/>

#### How to create HTML DOM object?

**Quick way** Object-oriented way

// Create a DOM object from a string \$html = str\_aet\_html('<html><body>Hello!</body></html>');

// Create a DOM object from a URL  $$html = file get.html('http://www.google.com/');$ 

// Create a DOM object from a HTML file \$html = file\_get\_html('test.htm');

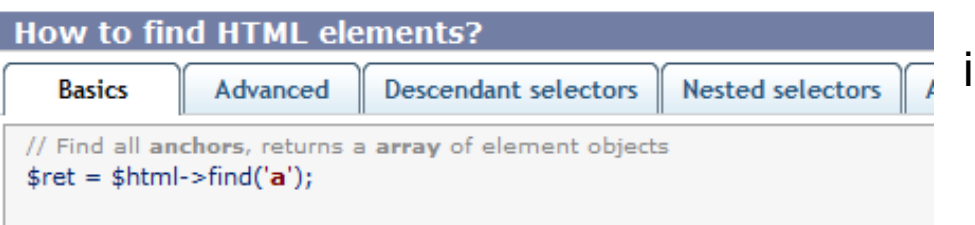

// Find (N)th anchor, returns element object or null if not found (zero based  $\frac{1}{2}$  fret =  $\frac{1}{2}$ html->find('a', 0);

// Find all <div> which attribute id=foo  $\frac{1}{2}$  fret =  $\frac{1}{2}$ html->find('div[id=foo]');

```
// Find all <div> with the id attribute
\frac{1}{2} fret = \frac{1}{2} html->find('div[id]');
```
### <http://sourceforge.net/projects/simplehtmldom/>

Just download the .php file and place it in your folder.

Then be sure to call:

```
include("simple html dom");
```
in your own file.

```
A few things to keep in mind #1
Object-Oriented PHP
```

```
class MyClass {
  protected $field name;
   public function method1() {
     //code goes here...
   }
}
```
## What we need to know...

```
$instance = new MyClass();
```

```
$instance->method1();
```
*(Equivalent of java's instance.method(); )*

## A few things to keep in mind #2 The DOM

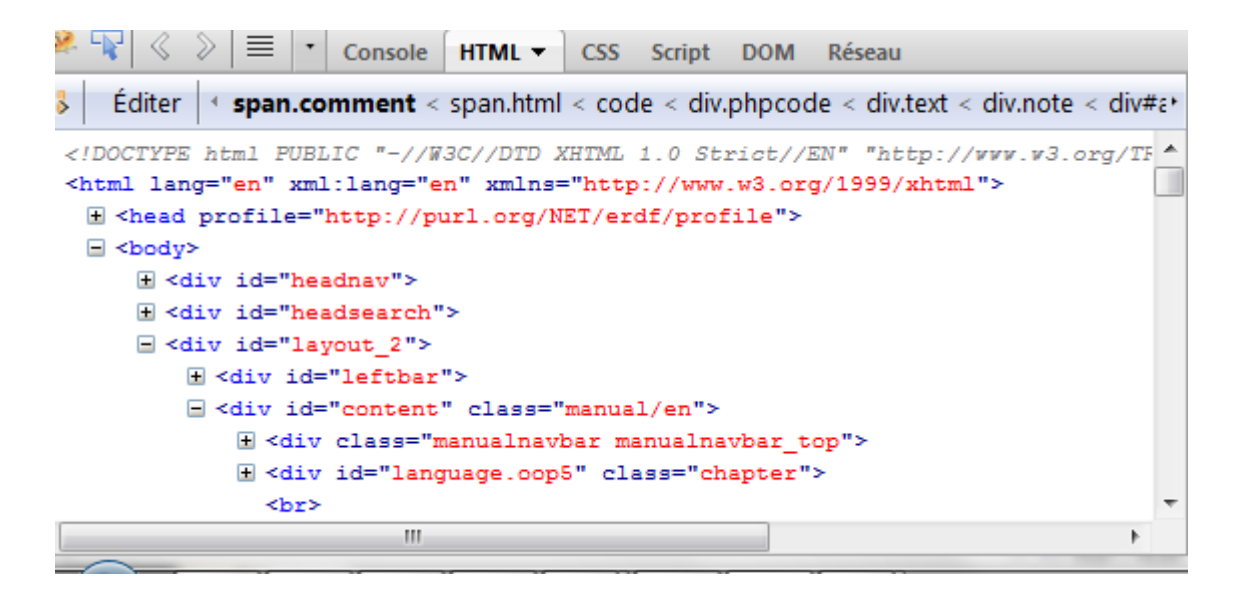

HTML is loaded as a tree-like structure where nested elements are children.

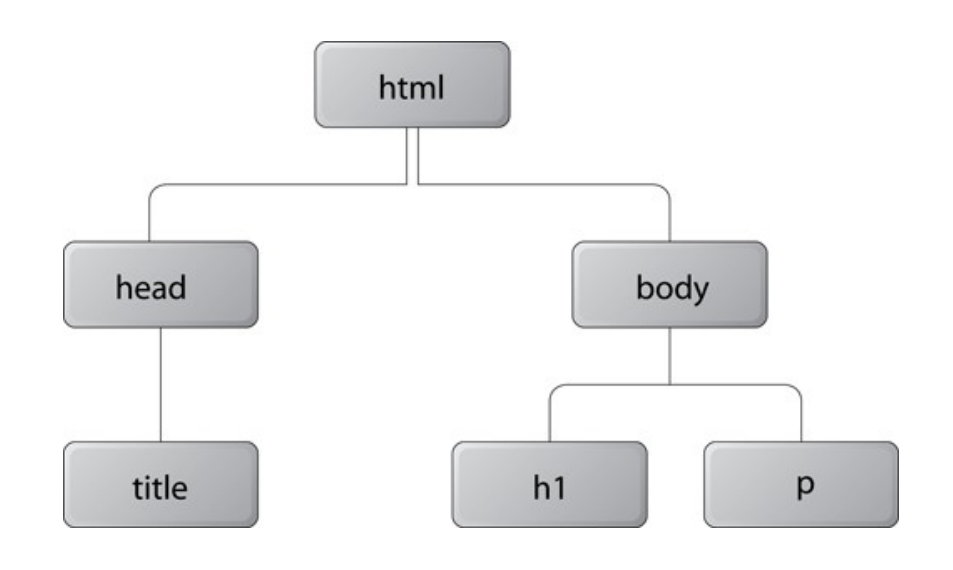

### *Exercise #1:*

*Have our proxy grab every <img> tag, then display them. (try this on amazon.com!)*

### *Exercise #2:*

*Have our proxy grab every <a> tag. Then, get each tag's href property. IF the href is relative, make it absolute. Finally, print every href.*

### Some syntax...

```
include("simple html dom.php");
$html = ' <p>id="lo1" > sup</p>$html = str get html($html);
$ret = $html->find('p');
foreach ($ret as $tag) {
   $id = $tag->id;echo $tag;
   echo $id;
}
```
### PHP Function that will make relative URL absolute (and do nothing to absolute URL)

```
/**
 * Function to convert relative URL to absolute given a base URL
 *
 * @param string the relative URL
 * @param string the base URL
 * @return string the absolute URL
 */
function rel2abs($rel, $base) {
    if (strel) == 0)return $base;
    else if (parse url($rel, PHP URL SCHEME) != "')return $rel;
    else if (Srel[0] == ' || Srel[0] == '?')return $base.$rel;
    extract(parse url($base));
    sabs = ($rel[0] == '/' ? '' : preq replace('#/[^/]*$#', '' , $path))."\text{Spec} = \text{array}('\#//..?')\#', ' \#/(?!\,. \bar{\setminus}.)[^{\wedge}/] +/\setminus. \setminus. / \#');
    for (\xi n = 1; \xi n > 0; \xi abs = \text{prog replace}(\xi re, ' / ', \xi abs, -1, \xi n));return $scheme.'://'.$host.str replace('../', '', $abs);
}
```
## Where to go from here?

http://www.cs.washington.edu/ http://www.cs.washington.edu/index.shtml http://www.cs.washington.edu/static pages/syllabus.html http://www.cs.washington.edu/static\_pages/static\_pages/190m\_12su\_syllabus.pdf http://www.cs.washington.edu/static pages/static pages/static pages/textbook.shtml http://www.cs.washington.edu/static\_pages/static\_pages/static\_pages/static\_pages/fag.shtml http://www.cs.washington.edu/static pages/static pages/static pages/static pages/static pages/links.shtml http://www.cs.washington.edu/static pages/static pages/static pages/static pages/static pages/lectures.shtml#today http://www.cs.washington.edu/static pages/static pages/static pages/static pages/static pages/homework.shtml http://www.cs.washington.edu/static pages/static pages/static pages/static pages/static pages/sections.shtml http://www.cs.washington.edu/static\_pages/static\_pages/static\_pages/static\_pages/static\_pages/labs.shtml http://www.cs.washington.edu/static pages/static pages/static pages/static pages/static pages/final.shtml http://www.cs.washington.edu/static pages/static pages/static pages/static pages/static pages/static pages/staff.shtml https://webster.cs.washington.edu/ipl/iplschedule.php?course=190m&quarter=12su https://catalyst.uw.edu/gopost/board/mcelmr/28550/ https://catalyst.uw.edu/qopost/board/mcelmr/28550/static pages/working-at-home.shtml https://catalyst.uw.edu/qopost/board/mcelmr/28550/static pages/static pages/upload.shtml https://catalyst.uw.edu/qopost/board/mcelmr/28550/static pages/static pages/static pages/gradeit.shtml https://catalyst.uw.edu/qopost/board/mcelmr/28550/static pages/static pages/static pages/static pages/myuw.shtml https://catalyst.uw.edu/gopost/board/mcelmr/28550/static pages/static pages/static pages/static pages/static pages/gradena https://catalyst.uw.edu/gopost/board/mcelmr/28550/static pages/static pages/static pages/static pages/static pages/extra.: https://catalyst.uw.edu/gopost/board/mcelmr/28550/static pages/static pages/static pages/static pages/static pages/static http://www.washington.edu/maps/print/?place=214 http://validator.w3.org/check/referer http://jigsaw.w3.org/css-validator/check/referer?profile=css3 https://webster.cs.washington.edu/jslint/?referer

Every single one of these links is another URL which we can load. It'll also have a list of href's, all of which we can load as well. And so on...

This should sound like a **RECURSIVE** problem to you...

## It only gets **EXPONENTIALLY BETTER** from here...

The CSE 190m frontpage has about 20 links. Each of these links will have 20 links of their own. Then those will have 20 links each, and so on.

Only 3 "levels" in, and that's already 20^3 + 20^2 + 20^1 or **8420** pages! *(We obviously can't do this by brute force)*

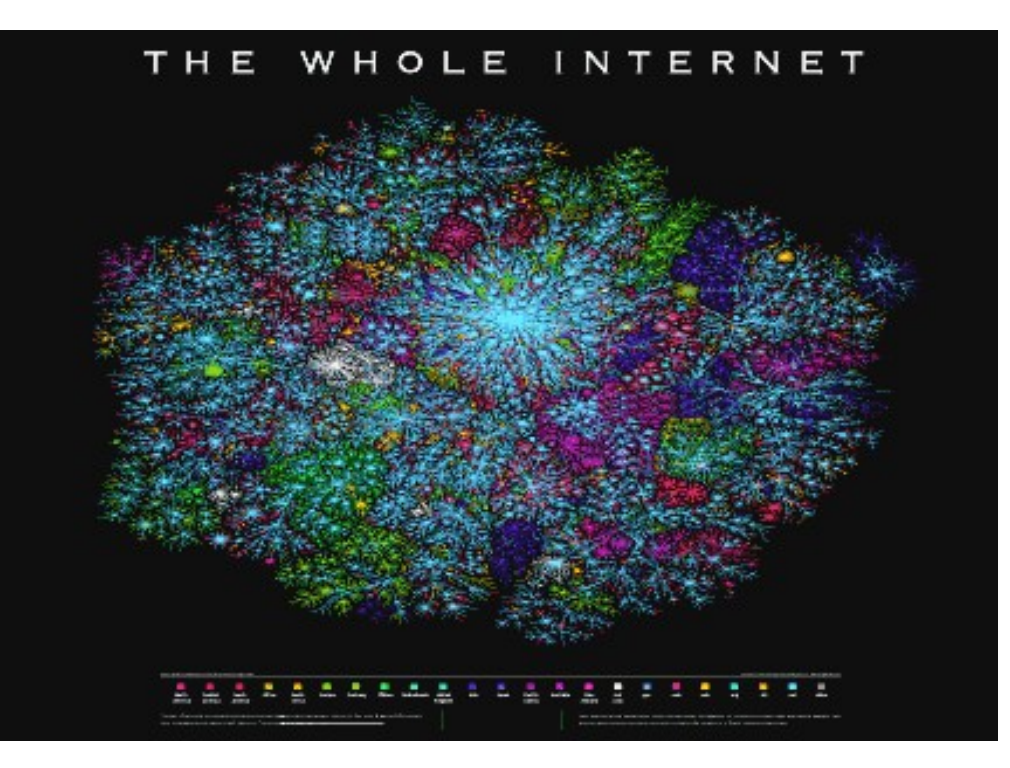

There are over **1,000,000,000,000** pages on the internet.

How would you parse then categorize them all? Google it!

## What we **CAN** do

Write a relatively shallow (2 levels) search engine.

Apply regex on the html strings to find all occurrences of the query.

```
Some notes:
error_reporting(E_ERROR | E_PARSE);
(to disable warnings)
```

```
set time limit(0);
(to set unlimited time)
```

```
$htmlstring = file get contents(Surl);check if the string is truthy before parsing
```

```
preg match("/[^.]+shiny[^.]+/i",$htmlstring,$matches);
Matches will be in $matches array
```
### Problems?

file get contents() is incredibly slow and not suited for this task.

A fast web crawler is possible in PHP, but we'll need to use something else to make our requests.

(I recommend cURL, a PHP binding to a C library -- so you know it's fast!)

<http://lu.php.net/manual/en/book.curl.php>

```
curl setopt($ch, CURLOPT URL, $url);
curl setopt($ch, CURLOPT HEADER, TRUE);
curl_setopt($ch, CURLOPT_NOBODY, TRUE); // remove body
curl setopt($ch, CURLOPT RETURNTRANSFER, TRUE);
$head = curl exec(<math>$ch</math>);$httpCode = curl getinfo($ch, CURLINFO HTTP CODE);
curl close($ch);
if(!$head)
₹.
    return FALSE;
ł
if(\t{S}status == null)\{But not friendly...
    if(\text{§httpCode} < 400)
```
### What can you do with web crawling?

FILE: SOIL&-PIMP- SESSIONS - Pimp Master - 11 - No Matter.mp3 FILE: SOIL&-PIMP- SESSIONS - Pimp Master - 10 - Low Life.mp3 FILE: SOIL&-PIMP- SESSIONS - Pimp Master - 09 - J.D.F #.mp3 FILE: SOIL&-PIMP- SESSIONS - Pimp Master - 08 - A Wheel Within A Wheel.mp3 FILE: SOIL&-PIMP- SESSIONS - Pimp Master - 07 - Avalanche.mp3 FILE: SOIL&-PIMP- SESSIONS - Pimp Master - 06 - Waltz For Goddess.mp3 FILE: SOIL&-PIMP- SESSIONS - Pimp Master - 05 - Stinger.mp3 FILE: 253 Family.mp3 FILE: 252 The Wish.mp3 FILE: 251 Star Babies.mp3 FILE: 250 Flying Mario.mp3 FILE: 249 The Girl's Sadness.mp3 FILE: 248 Ball Rolling 2.mp3 FILE: 247 Boss Kamek.mp3 FILE: 246 Dungeon Cave.mp3 FILE: 245 AH-WA-WA-WA-WA.mp3 FILE: 244 The Evil Steel Mecha Koopa.mp3 FILE: 243 Sand Island.mp3

QUEUE:(1851) REQUEST TO: http://spotcos.com/misc/music/The%20Pillows/The%20Pillows/

Check out StreamPlayer: <http://spotcos.com/misc/scrapeplayer/scrapeplayer.swf>

To use, type: load spotcos.com/misc

then

random